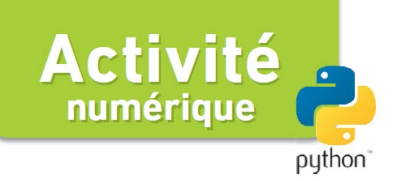

Chapitre 4 p. 120

# ❸ Tracé de suivi cinétique, test d'ordre 1

## **Programmes à compléter**

L'objectif de cette activité est de représenter l'évolution de la concentration d'un réactif en fonction du temps au cours d'une réaction chimique, puis de tester si la réaction est d'ordre 1.

#### **Fichiers Python**

Fiches d'accompagnement Programmes à compléter hatier-clic.fr/pct120

## **Prérequis théoriques**

- Vitesse volumique de disparition
- Temps de demi-réaction
- Loi de vitesse d'ordre 1

## **Ouestion 1**

On commence par travailler à la question 1 avec les valeurs entrées par défaut dans le programme.

La question **1a** permet de découvrir le programme Python *tracecinetique.py*, qui trace la courbe de suivi cinétique obtenue à partir des valeurs de concentration en fonction du temps.

On utilise la courbe obtenue pour déterminer à la question  $1b$  la vitesse de disparition de l'espèce.

La question *1c* implique des **modifications du** programme afin de tracer le graphique permettant de déterminer et temps de demiréaction.

Aux questions  $1e$  et  $1f$ , on utilise le programme *cinetiqueordre1.py* pour déterminer graphiquement si la réaction est d'ordre 1 puis pour valider (ou non) cette hypothèse grâce à une régression linéaire.

## Question 2

La question 2 a pour but d'appliquer ce raisonnement dans le cas d'une autre étude expérimentale, pour laquelle on fournit de nouvelles valeurs de concentration en fonction du temps.

La question 2a nécessite de **modifier le** programme *tracecinetique.py* afin de tracer la nouvelle courbe de suivi cinétique.

La question 2b nécessite de modifier le programme *cinetiqueordre1.py* afin de vérifier si la réaction dans ces nouvelles conditions expérimentales est d'ordre 1.

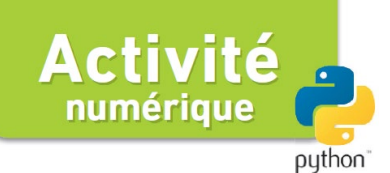

Chapitre 4 p. 120

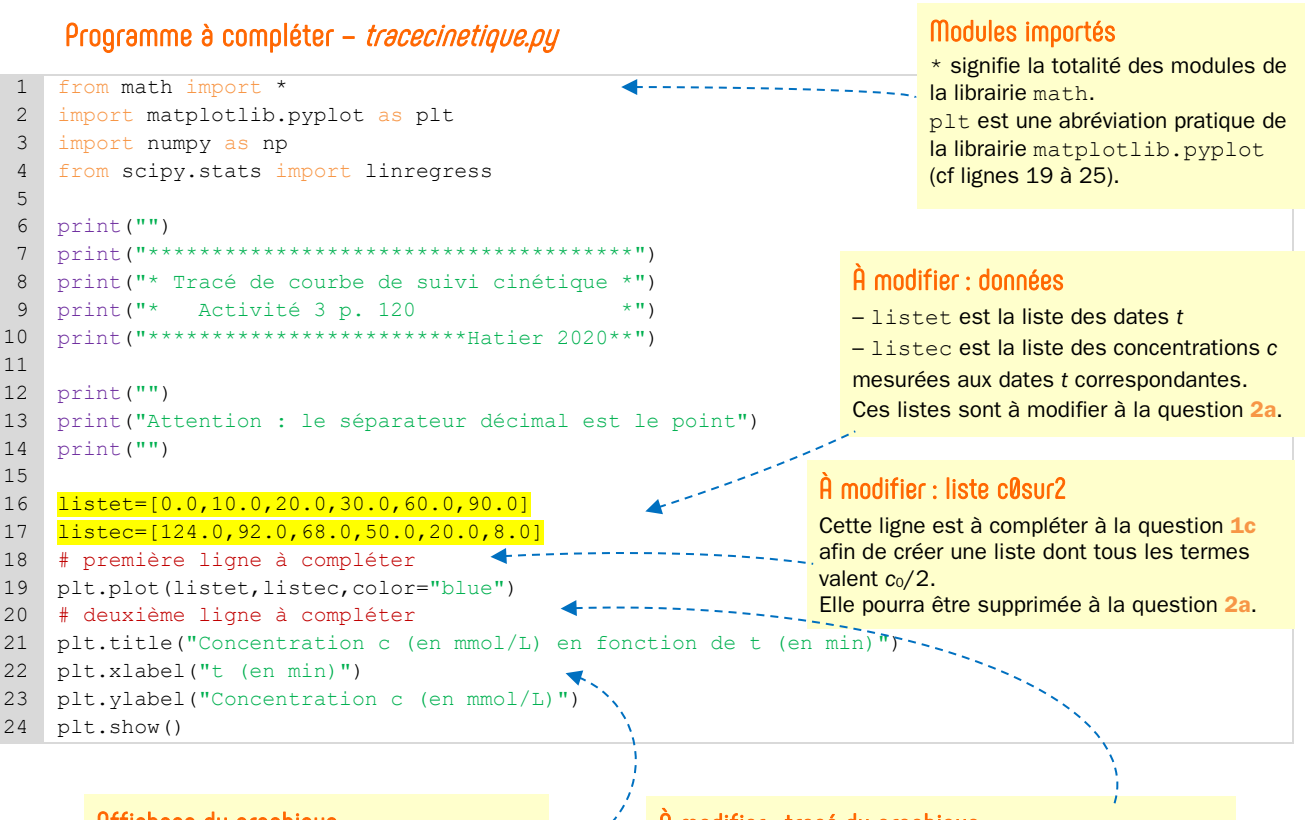

## Affichage du graphique

Cette partie permet de mettre en forme et d'afficher la courbe de suivi cinétique.

#### À modifier : tracé du graphique

Cette ligne est à compléter à la question 1c pour tracer le graphique de la liste c0sur2 en fonction du temps. On peut utiliser la même instruction que celle du tracé de listec.

Elle pourra être supprimée à la question 2a.

Astuce La commande label permet de légender les courbes. Ces légendes peuvent être ensuite affichées par la commande plt.legend() (à ajouter ligne 24)

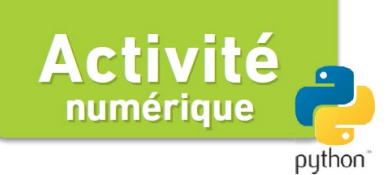

#### Chapitre 4 p. 120

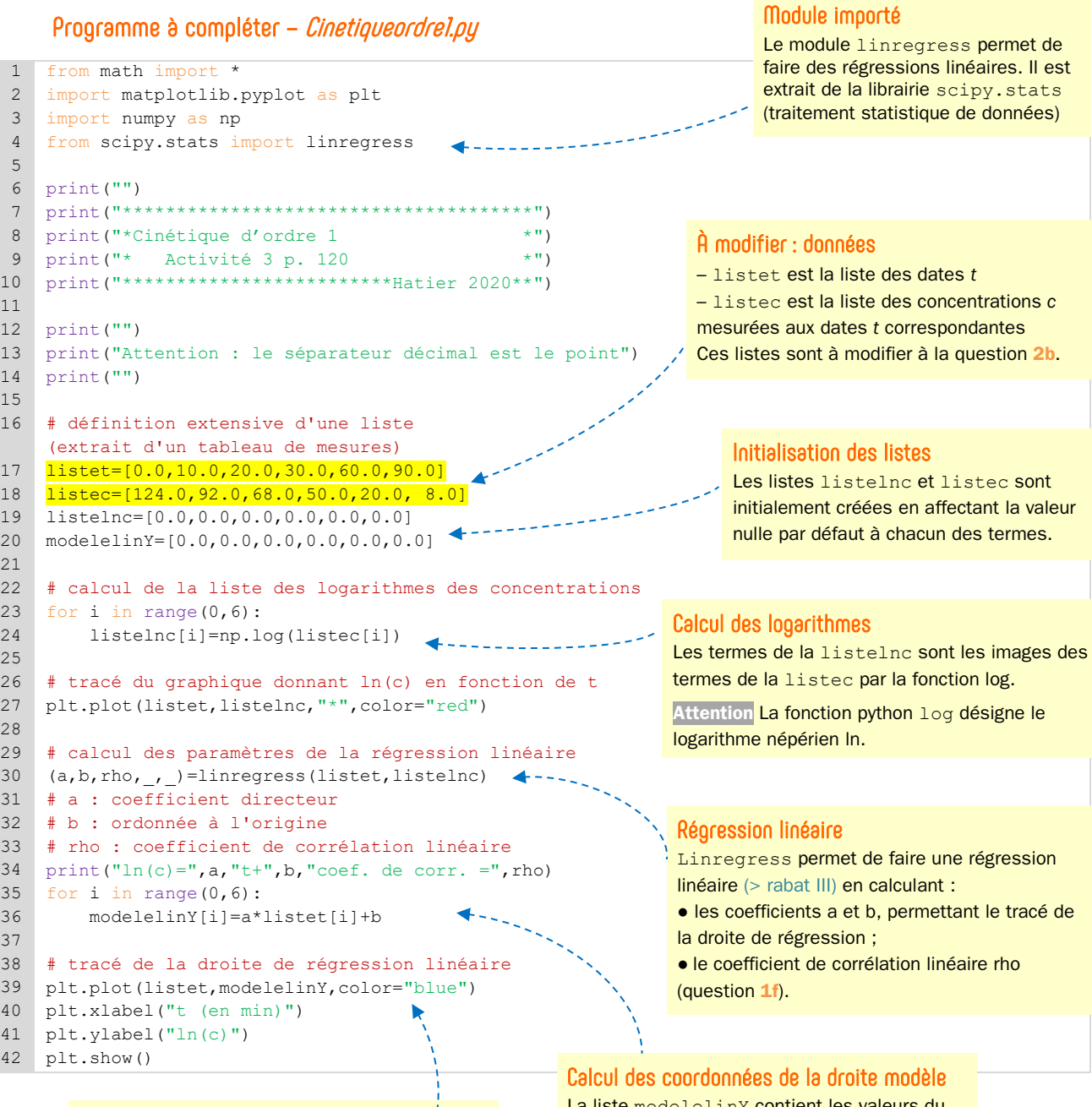

## Affichage du graphique

Cette partie permet de mettre en forme et d'afficher la droite de régression linéaire.

La liste modelelinY contient les valeurs du logarithme de la concentration calculées à partir de l'équation de la droite-modèle fournit

par lineregress.